# Muon background simulations for proton decay

Matt Robinson, Vitaly Kudryavtsev, Karl Warburton

# Introduction

- MuonNuclear Physics is disabled by default in larsim.
- Information printed to stdout is misleading and justification given in comments seems incorrect.
- MuonNuclear is vital for cosmogenic studies in all experiments.
- Results presented to larsoft coordination group, who have agreed to fix.
- Running with own patch to enable MuonNuclear until fixed version of larsoft appears.

# Relevant code

#### LArG4/ConfigurablePhysicsList.icc, lines 78-89:

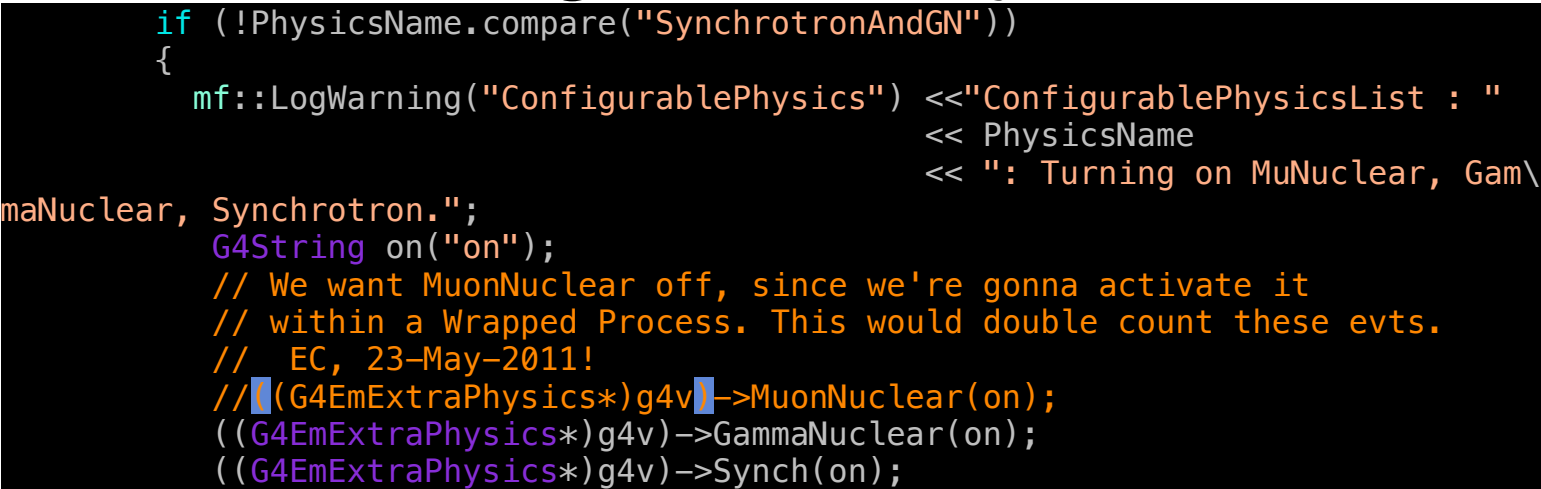

### Misleading print statement

#### LArG4/PhysicsList.cxx, line 108

G4bool genSecondaries(false);

### … lines 117-119

if (!PhysicsName.compare("SynchrotronAndGN") && lgp->K0Bias()){

genSecondaries = true;

}

#### lines 126-132

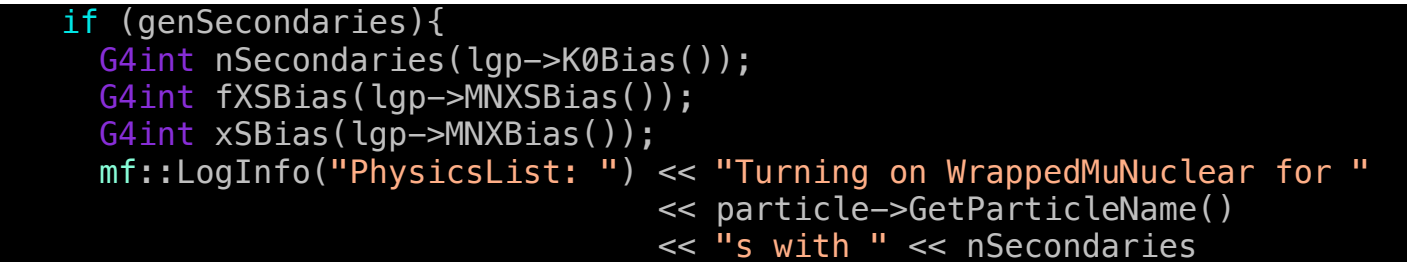

No doublecounting if "K0Bias" is off

### Patch to enable MuonNuclear

• Turn on MuonNuclear when "K0Bias" is off. We cannot comment on "K0Bias": its goals, requirements and effects.

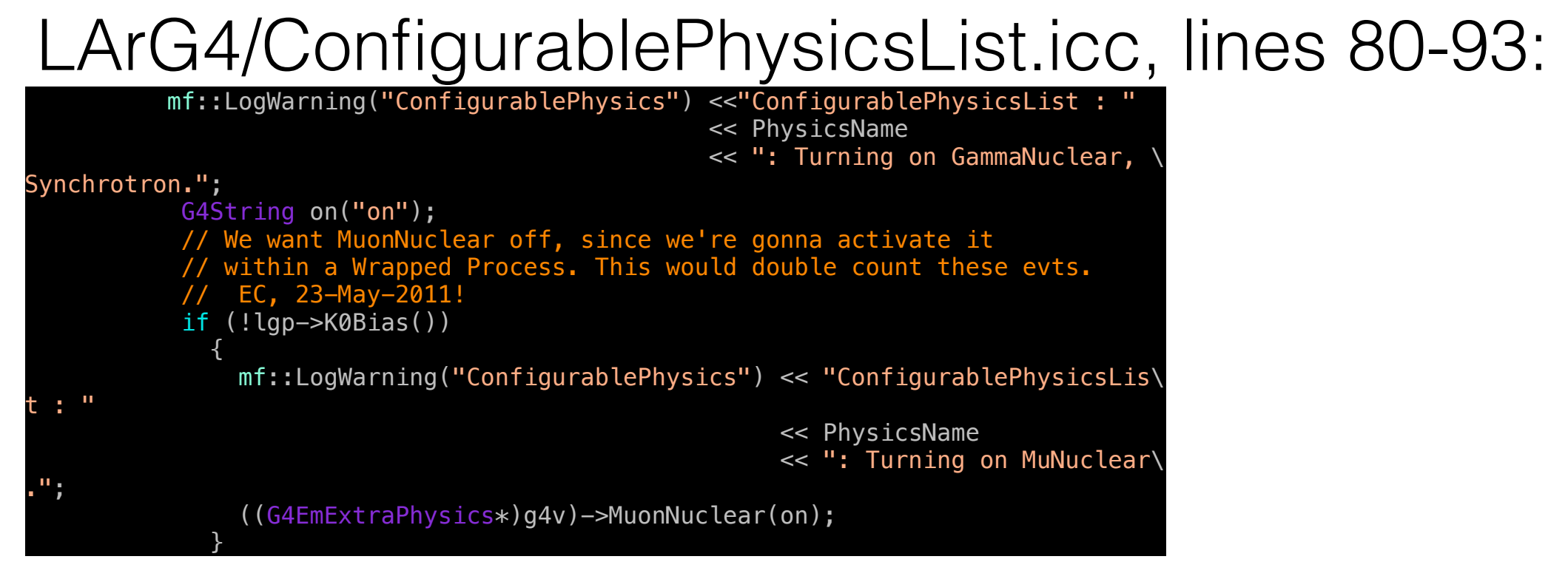

- MuonNuclear on unless conflict with wrapped version.
- Misleading print statement corrected.

# Effect on CPU time and disk usage.

- 2 simultaneous runs on the same SL6 PC, each with 10000 cosmogenic muons from MUSUN module.
- LArG4 mean time per event went from 0.700 s to 0.779 s.
- Average event size on disk went from 1.3 MB to 1.5 MB.
- The extra information stored is information we need for cosmogenic studies and is unlikely to affect simulations without high energy muons.

# Proton decay background study

- Without MuonNuclear physics, 10<sup>6</sup> cosmogenic muons produces  $\sim$  10 K<sup> $\pm$ </sup>. With MuonNuclear physics this increases to  $\sim$  1000 K<sup> $\pm$ </sup>.
- Initial simulation run with 10<sup>6</sup> muons and no filtering.
- Partially complete simulation run with 10<sup>8</sup> muons with empty events and events containing >1m muon tracks filtered out.
- Current reconstruction not useful as it breaks down in the presence of Muon Bremstrahlung.

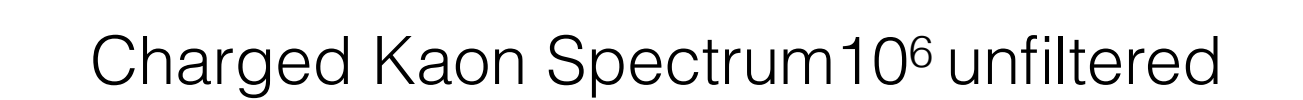

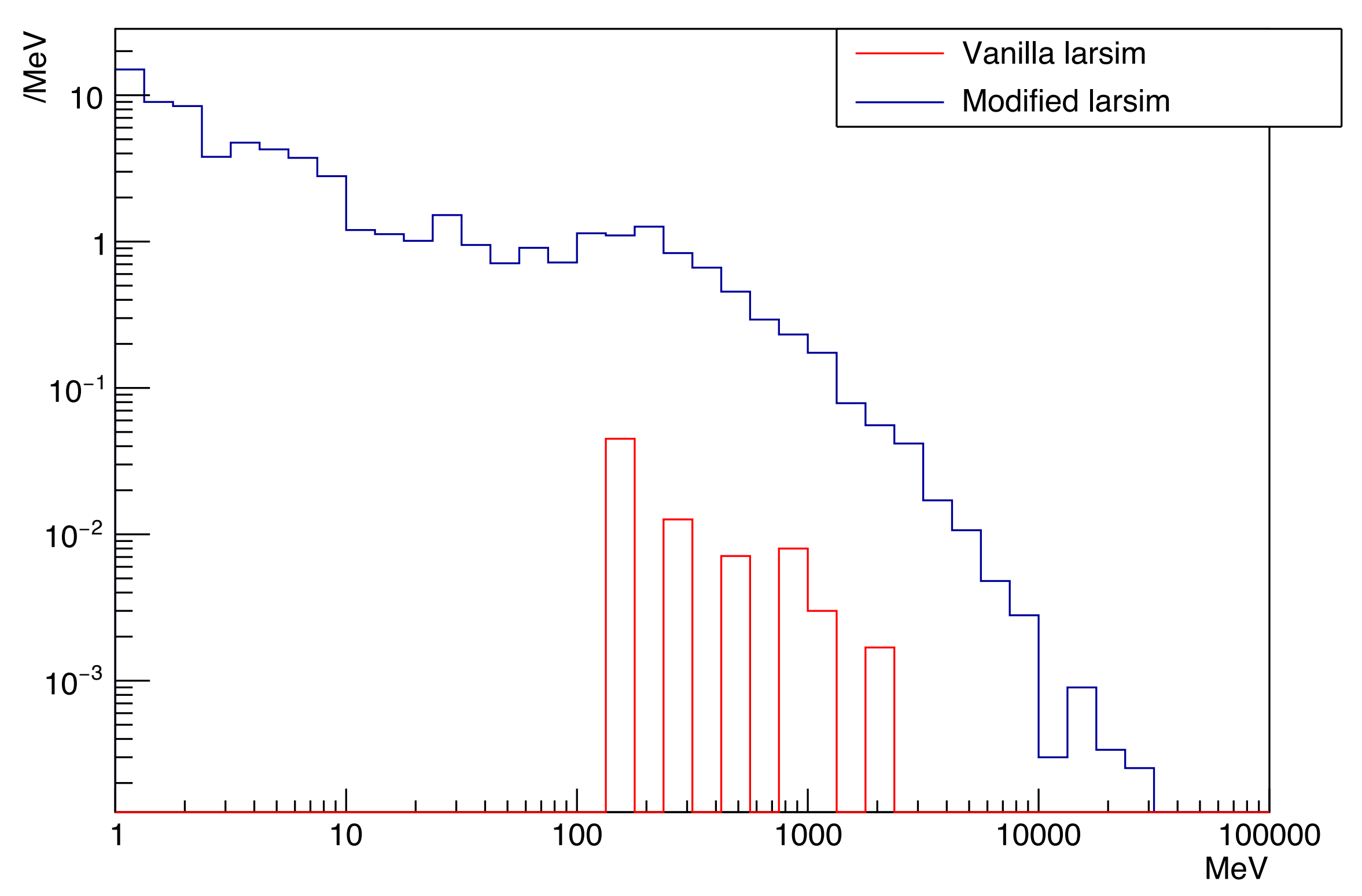

#### Charged Kaon Spectrum, 1.5x10<sup>7</sup> filtered muons

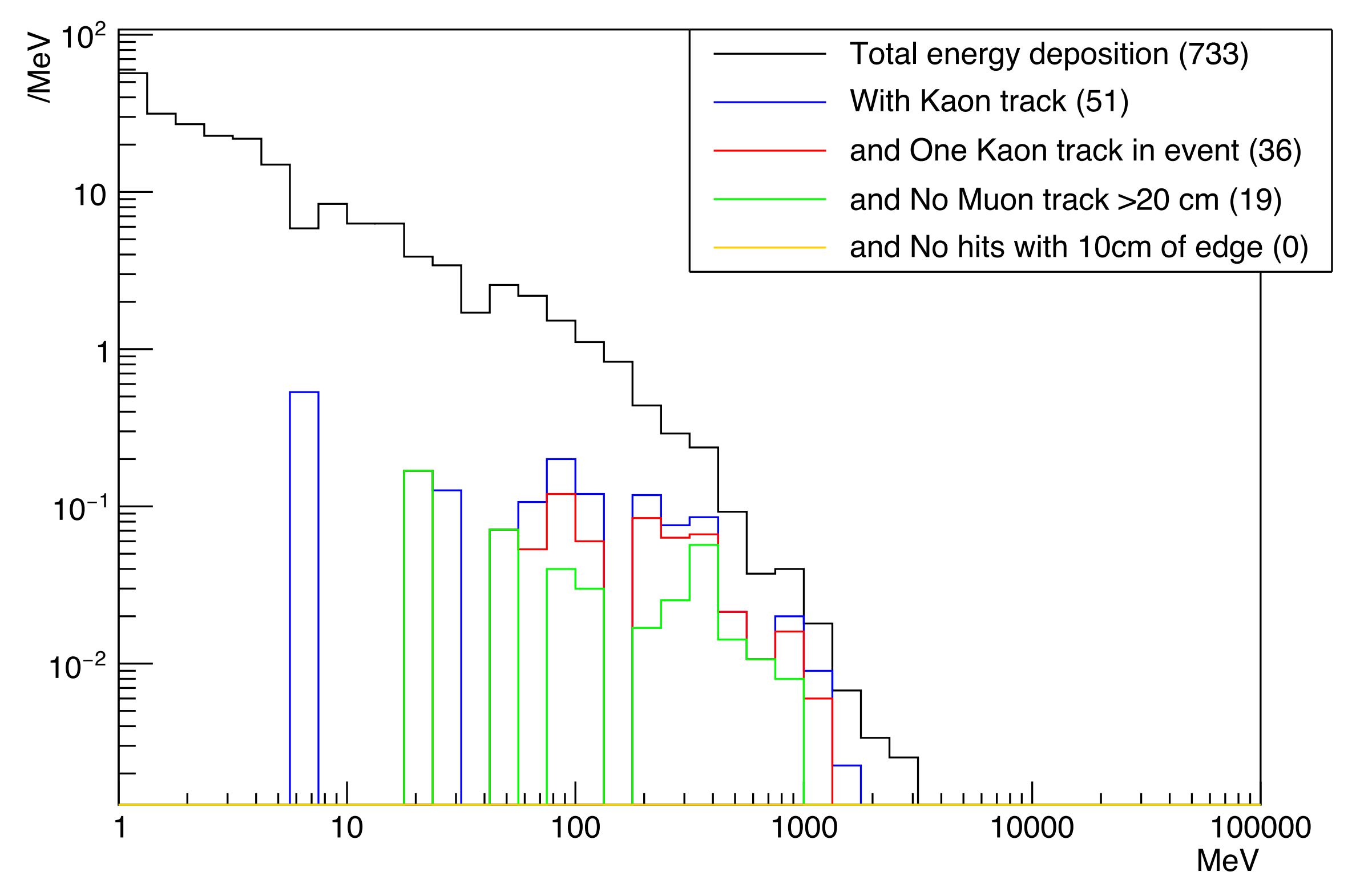

#### Kaon Singles Event Selection

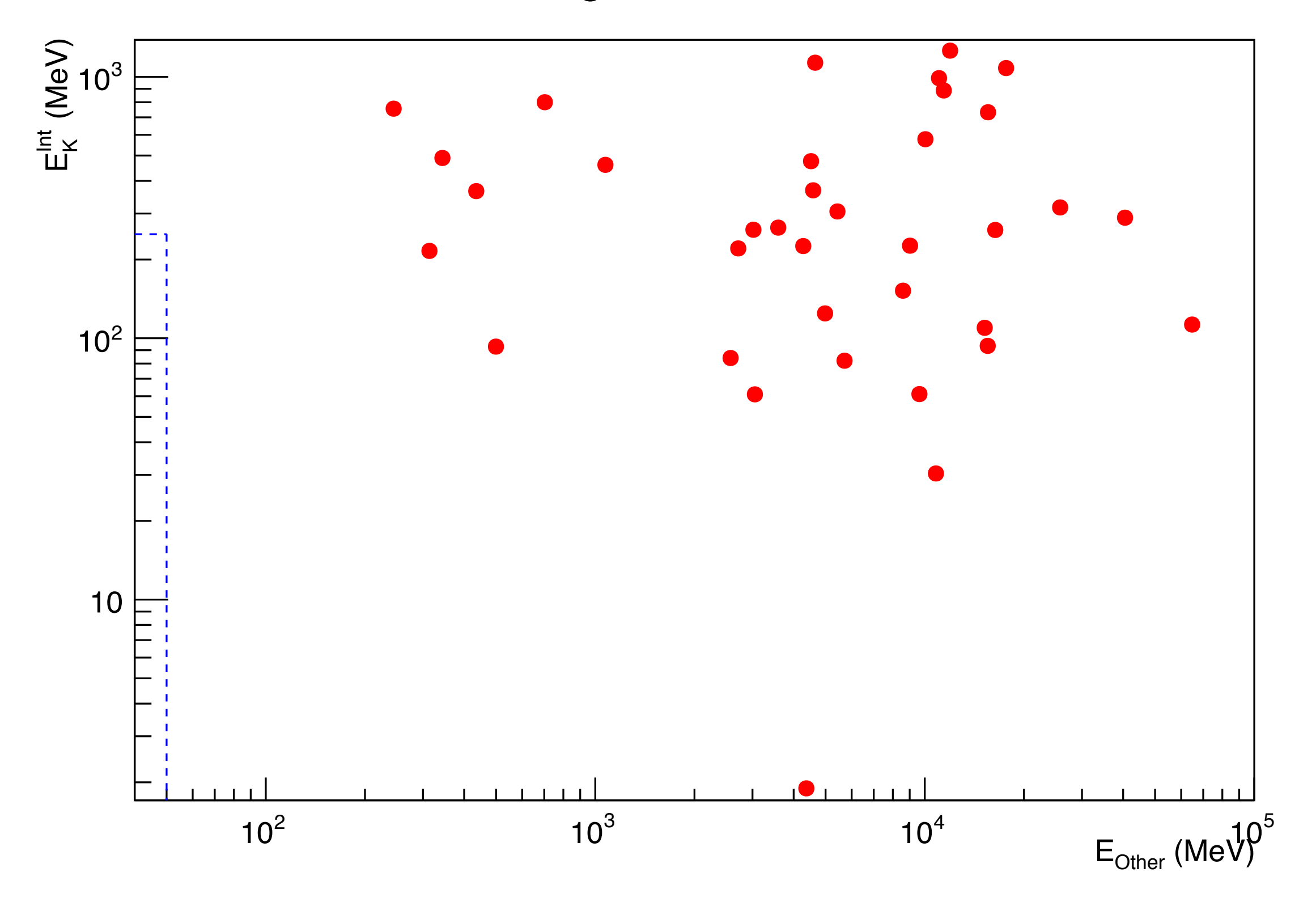

### $\sum\limits_{i=1}^{\infty}10^{2}$ charged K tree (733) K+ tree only (450) K- tree only (283) 10 1  $10^{-1}$  $10^{-2}$  $1111$ 1 10 100 1000 10000 10000 100000 MeV

#### Charged Kaon Spectrum, 1.5x10<sup>7</sup> filtered muons

#### Closest hit to wall

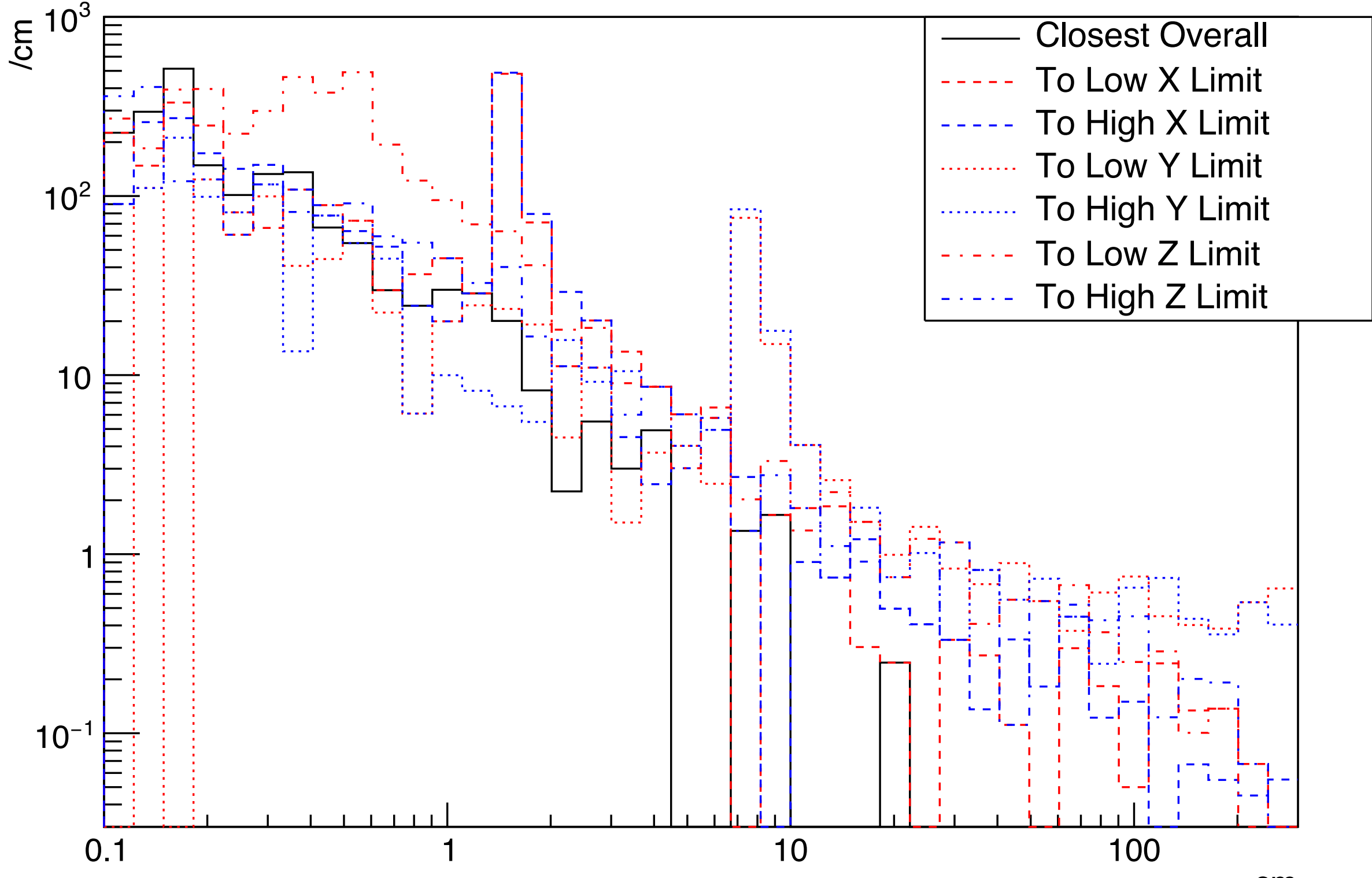

# Conclusions

- MuonNuclear physics is disabled in larsoft and has a big impact on simulations of high energy muons. It increases  $K^{\pm}$  production by a factor of  $\sim$  100.
- Running own patch to larsim until fixed release produced. Run of 108 muons in progress.
- More needed on analysis module and cuts to apply to realistically model detector.
- Reconstruction group looking into Bremsstrahlung issue.